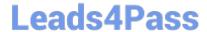

# 1Z0-1082-22<sup>Q&As</sup>

Oracle Profitability and Cost Management 2022 Implementation Professional

## Pass Oracle 1Z0-1082-22 Exam with 100% Guarantee

Free Download Real Questions & Answers **PDF** and **VCE** file from:

https://www.leads4pass.com/1z0-1082-22.html

100% Passing Guarantee 100% Money Back Assurance

Following Questions and Answers are all new published by Oracle
Official Exam Center

- Instant Download After Purchase
- 100% Money Back Guarantee
- 365 Days Free Update
- 800,000+ Satisfied Customers

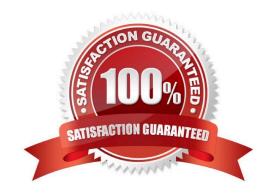

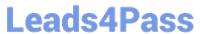

#### **QUESTION 1**

Which set of dimensions Is required for Profitability and Cost Management applications?

- A. Two system dimensions (Balance and Rule), at least one Business dimension, at least one POV dimension
- B. Three system dimensions (Balance, Rule, and Drivers), at least two Business dimensions, at least one POV dimension
- C. Three system dimensions (Balance, Rule, and Drivers), at least one Business dimension, at least one POV dimension
- D. Two system dimensions (Balance and Rule), at least one Business dimension, at least one POV dimension, at least one Attribute dimension, at least one Alias dimension
- E. Two system dimensions (Balance and Rule), at least one Business dimension, at least one POV dimension, at least one Alias dimension

Correct Answer: D

#### **QUESTION 2**

For which two of these purposes can you use model views?

- A. To create analysis views for specific slices of data
- B. To assign data grants to specific slices of data
- C. To filter the results when tracing allocations or performing rule balancing
- D. When mass editing rules, to limit the edits to a subset of the data
- E. When copying POVs, to limit the copy to a subset of the data

Correct Answer: AE

### **QUESTION 3**

What Is the maximum number of screens a Dashboard can display at one time?

- A. 8
- B. 9
- C. 6
- D. 4

Correct Answer: C

Leads4Pass https://www.leads4pass.com/1z0-1082-22.html
2024 Latest leads4pass 1Z0-1082-22 PDF and VCE dumps Download

#### **QUESTION 4**

Which three are valid ways to create Profitability and Cost Management applications?

- A. Import a backup snapshot from another instance of Profitability and Cost Management,
- B. Create a custom application with dimensions from Hal files.
- C. Create a custom application from an Essbase outline file.
- D. Create a custom application with no dimensions, then create and load dimensions in Data Management.
- E. Migrate an exported on-premises Profitability and Cost Management application using a migration template file.

Correct Answer: ACE

#### **QUESTION 5**

Which two statements are true about the Simple Workflow mode in Data Management?

- A. It provides a performance Improvement when processing large volumes of data
- B. You can view data in the Workbench after loading.
- C. It limits data movement between staging tables.
- D. It is the default mode for processing data.
- E. Drill down Is supported.

Correct Answer: BE

<u>1Z0-1082-22 VCE Dumps</u> <u>1Z0-1082-22 Study Guide</u> <u>1Z0-1082-22 Braindumps</u>